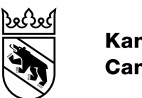

**Kanton Bern Canton de Berne** 

Gesetz über die Leistungen für Menschen mit Behinderungen (BLG)

# Finanzierung von Assistenzleistungen

# Anleitung für Menschen mit Behinderungen, die privat wohnen

Version 1, gültig in der Einführungszeit von 2024 bis 2027

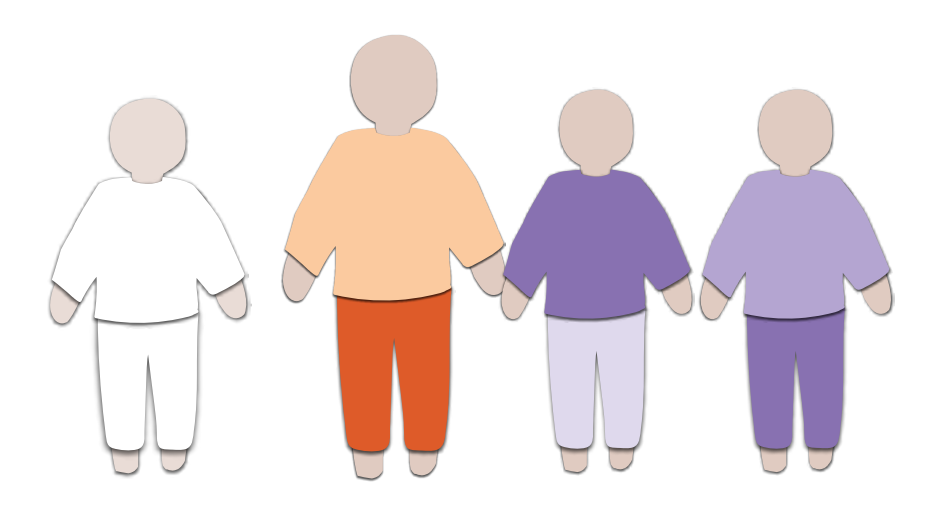

November 2023

### Hinweis

- Die vorliegende Broschüre dient als Übersicht. Sie ist so aufgebaut und formuliert, dass der Einstieg ins Thema für alle betroffenen Personen möglichst einfach ist. Entsprechend werden gewisse Sachverhalte und Prozesse vereinfacht dargestellt und zusammenfassend beschrieben. Verbindlich sind jeweils die Gesetzestexte (BLG, Verordnung). Mehr Informationen: www.be.ch/blg
- Von der vorliegenden Broschüre wird zu einem späteren Zeitpunkt auch eine Version in leichter Sprache erhältlich sein.
- Die vorliegende Broschüre wird während der vierjährigen Einführungszeit regelmässig angepasst und aktualisiert. Stellen Sie sicher, dass Sie jeweils die aktuelle Version verwenden.
- Wir nehmen Anregungen und Optimierungsvorschläge gerne entgegen und versuchen, sie nach Möglichkeit in das Dokument einzubauen.

#### Kontakt

Gesundheits-, Sozial- und Integrationsdirektion des Kantons Bern Amt für Integration und Soziales

Rathausplatz 1 Postfach 3000 Bern 8 Tel. +41 31 635 22 42

info.blg@be.ch

# Das Wichtigste in Kürze

Mit dem Gesetz über die Leistungen für Menschen mit Behinderungen (BLG) erfolgt im Kanton Bern die Umstellung von der Objekt- zur Subjektfinanzierung. Bisher flossen Gelder direkt an Wohnheime und weitere Institutionen, zum Beispiel Tagesstätten. Neu wird der Unterstützungsbedarf individuell bemessen und die Gelder werden dem Menschen mit Behinderungen zur Verfügung gestellt. Es steht allen Personen, die die Kriterien des BLG erfüllen zu, eine individuelle Bedarfsermittlung durchzuführen und abzuklären, ob Anrecht auf Assistenzleistungen besteht.

Für Sie heisst das: Dank dem BLG können Sie künftig Assistenzleistungen beziehen und individuell an verschiedene Leistungserbringende vergeben. Sie können beispielsweise auch Angehörige entschädigen, die Assistenzdienstleistungen für Sie erbringen.

# Die wichtigsten Schritte

- Sie bereiten sich auf die Einführung der Finanzierung vor (Abklärung über Primärfinanzierer wie IV und Hilflosenentschädigung einholen, mit schriftlichem Nachweis).
- Sie melden sich auf der kantonalen Web-Applikation AssistMe an.\*
- Sie melden sich auf AssistMe für eine individuelle Bedarfsermittlung an.\*\*
- Eine Fachperson ermittelt bei der Bedarfsermittlung gemeinsam mit Ihnen Ihren individuellen Unterstützungsbedarf im Alltag (falls gewünscht auch unter Begleitung von Personen, die Ihnen nahestehen).
- Ihre Bedarfsermittlung wird vom Kanton geprüft und in eine Leistungsgutsprache umgewandelt.
- Über AssistMe verwalten Sie die Dienstleistungen, die Sie in Ihrem Alltag beziehen, und entschädigen beispielsweise Ihre Angehörigen.
- Sie profitieren vom neuen System und bestimmen selbst, wer Sie wann in welcher Form unterstützt.

Die Anmeldung in AssistMe erfolgt über Ihr BE-Login. Das BE-Login ist ein verifiziertes Login des Kantons Bern, das über eine Zwei-Faktor-Authentifizierung (Passwort und Bestätigungscode per SMS) funktioniert. Falls Sie bereits ein BE-Login haben, können Sie dieses benutzen. Falls Sie noch kein BE-Login haben, müssen Sie eines erstellen.

Ihre Bedarfsermittlung wird nach Eingang der Anmeldung anhand der freien Kapazitäten eingeplant. Sie werden danach vom Kanton für die Bedarfsermittlung aufgeboten.

# Inhaltsverzeichnis

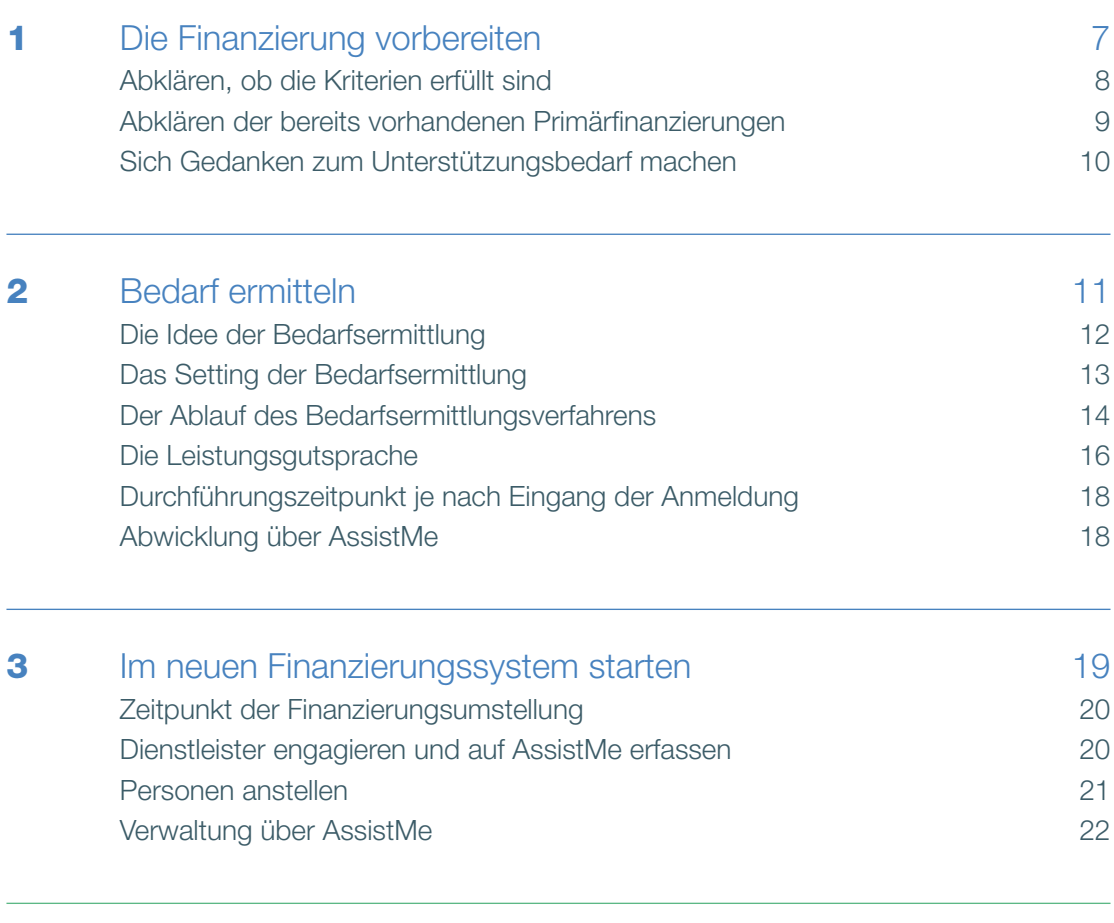

[Wie funktioniert AssistMe?](#page-23-0) 24

4

# **Editorial**

Sehr geehrte Damen und Herren,

Mit dem Gesetz über die Leistungen für Menschen mit Behinderungen (BLG) wird im ganzen Kanton Bern die Subjektfinanzierung für Menschen mit Behinderungen eingeführt. Künftig wird der Bedarf jeder Person individuell bemessen und die Gelder werden direkt an die Menschen mit Behinderungen ausbezahlt. Gerade im Bereich der privat wohnenden Personen schliesst das neue Gesetz damit gewisse Finanzierungslücken, weil es die individuellen Bedürfnisse berücksichtigt und eine effiziente und gezielte Finanzierung der Assistenzleistungen sicherstellt. «Das BLG ermöglicht Menschen mit Behinderungen ein autonomeres und selbstständigeres Leben», betont auch Gesundheits-, Sozial- und Integrationsdirektor Pierre Alain Schnegg.

### Individuell zugeschnittene Assistenz im Alltag

Assistenzleistungen werden im Rahmen des BLG neu individuell auf jede Person zugeschnitten. Das heisst: Eine Fachperson ermittelt gemeinsam mit Ihnen, welche Unterstützung Sie im Alltag benötigen. Basierend darauf erhalten Sie Ihre persönliche Gutsprache für eine bestimmte Anzahl Leistungsstunden pro Monat.

### Leistungsstunden selbst vergeben

Für Sie bedeutet das: Sie können selbst bestimmen, wer Sie wann in welcher Form unterstützt. Sie können Ihren Alltag so gestalten, wie es für Sie stimmt. Dabei können Sie sich von unterschiedlichen Dienstleistenden oder Institutionen unterstützen lassen, Personen fix anstellen oder auch Ihre Angehörigen für Arbeiten entschädigen.

### Primärfinanzierungen ausschöpfen

Die Finanzierung über das BLG funktioniert subsidiär. Das heisst: Wenn Ihr Unterstützungsbedarf so hoch ist, dass er durch die nationalen Primärfinanzierungen (Assistenzbeitrag der IV, UV oder MV, Hilflosenentschädigung) nicht komplett gedeckt wird, greift das BLG und der Kanton gleicht die Differenz aus. Auch hier schliesst das neue Gesetz eine Lücke. Denn heute gibt es im Kanton Bern Menschen mit Behinderungen, die zum Teil unterfinanziert sind, weil sie Primärfinanzierungen nicht in Anspruch nehmen, die sie eigentlich zugute hätten.

### Schrittweise Einführung ab 2024

Das BLG tritt am 1. Januar 2024 in Kraft. Ab diesem Zeitpunkt können Sie sich für eine Bedarfsermittlung anmelden. Die Abwicklung der Bedarfsermittlung sowie die Einführung der neuen Prozesse sind bei allen Beteiligten mit einem gewissen Aufwand verbunden. Sie werden daher schrittweise bearbeitet.

Wir freuen uns auf diese umfassende, komplexe und gleichzeitig dringend nötige Systemumstellung. Und wir hoffen, Ihnen mit dieser Anleitung den Einstieg ins BLG-Setting so einfach wie möglich zu machen.

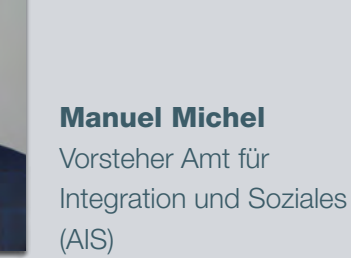

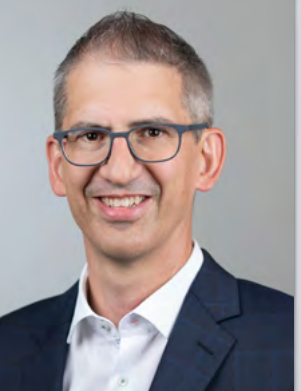

# <span id="page-6-0"></span>1 Die Finanzierung vorbereiten

Es lohnt sich, wenn Sie sich vorbereiten, nötige Dokumente und Unterlagen zusammenstellen und so für eine unkomplizierte Einführung der Finanzierung sorgen.

# <span id="page-7-0"></span>1.1 Abklären, ob die Kriterien erfüllt sind

Sie müssen verschiedene Kriterien erfüllen, damit Sie für die Finanzierung von Assistenzleistungen infrage kommen:

- Sie beziehen eine Invalidenrente oder eine Hilflosenentschädigung von IV, UV oder MV.
- Sie haben seit mindestens 5 Jahren den Wohnsitz im Kanton Bern.\*
- Sie sind volljährig.

Auf AssistMe müssen Sie mindestens eines der folgenden Dokumente hinterlegen, um den Prozess zu starten:

- Verfügung zu IV-, UV- oder MV-Rente
- Verfügung zur Hilflosenentschädigung

### Gut zu wissen

*• Anspruch besteht erst ab 4 Stunden Bedarf pro Monat: Das BLG finanziert personale Leistungen (Assistenzleistungen oder im Wohnheim erbrachte Leistungen) erst, wenn ein ungedeckter Bedarf von mindestens vier Stunden pro Monat ermittelt wird.* 

Falls Sie weniger als 5 Jahre im Kanton Bern wohnen, sind Sie ausserkantonal finanziert und haben keine Berechtigung für die Assistenzleistungen gemäss BLG. Als Grundlage für die interkantonale Koordination der Finanzierung wird Ihr Unterstützungsbedarf trotzdem in einer Bedarfsermittlung abgeklärt. Das heisst, Sie melden sich ebenfalls in AssistMe an und machen die Bedarfsermittlung.

# <span id="page-8-0"></span>1.2 Abklären der bereits vorhandenen Primärfinanzierungen

Die Finanzierung über das BLG greift erst, wenn alle anderen Finanzierungsquellen, die infrage kommen, ausgeschöpft sind. Es muss daher auch geprüft werden, ob Sie einen IV-, UV- oder MV-Assistenzbeitrag, eine Hilflosenentschädigung oder Ergänzungsleistungen zugute haben, die Sie heute noch nicht beziehen. Entsprechende Abklärungen werden einige Zeit in Anspruch nehmen, wenden Sie sich frühzeitig an eine Beratungsstelle. Für einen schnellen und reibungslosen Ablauf der Umstellung müssen Sie in AssistMe folgende Dokumente hinterlegen:

## Verfügung zur Hilflosenentschädigung

- Verfügung über Höhe oder Ablehnung des Anspruchs auf Hilflosenentschädigung
- Kurze selbstverfasste Begründung bei Nichterfüllen der Kriterien für die Hilflosenentschädigung

### IV-Assistenzbeitrag

- Bestätigung des Assistenzbeitrages
- Ablehnung des Assistenzbeitrags (oder kurze selbstverfasste Begründung bei Nichterfüllen der Kriterien für den Assistenzbeitrag)

### Gut zu wissen

- *• Nachweis Ergänzungsleistungen: Unter Umständen erhalten Sie aufgrund Ihrer wirtschaftlichen Leistungsfähigkeit bereits jährliche Ergänzungsleistungen. Diese Leistungen müssen Sie mit Nachweisen belegen.*
- *• Abklärungen bereits vor dem Antrag machen: Treffen Sie frühzeitig alle Abklärungen und stellen Sie die notwendigen Unterlagen und Belege bereits vor Ihrem Antrag zusammen. Damit vereinfachen Sie die Bedarfsermittlung und sorgen für eine schnelle und unkomplizierte Abwicklung.*

# <span id="page-9-0"></span>1.3 Sich Gedanken zum Unterstützungsbedarf machen

In der Bedarfsermittlung ermittelt eine Fachperson gemeinsam mit Ihnen Ihren Unterstützungsbedarf (falls gewünscht auch in Anwesenheit von Begleitpersonen, die Ihnen nahestehen). Sie können sich schon im Vorfeld Gedanken zu den wichtigsten Fragen machen:

- Wie ist mein Alltag heute? Wo brauche ich Unterstützung, wo nicht?
- Was möchte ich in Zukunft ändern? In welchen Bereichen bin ich zufrieden, wo könnte sich durch eine andere Art von Unterstützung etwas verbessern?
- In welcher Form möchte ich künftig Unterstützung beziehen? Will ich Dienstleistende engagieren, Personen mit einem Arbeitsvertrag fix anstellen, Angehörige für ihre Arbeit entschädigen oder diese Arten kombinieren?
- Gibt es Personen, die schon heute für mich Assistenzleistungen erbringen, dafür aber nicht entschädigt werden?
- Wer kann mich unter Umständen bei der Bedarfsermittlung begleiten?

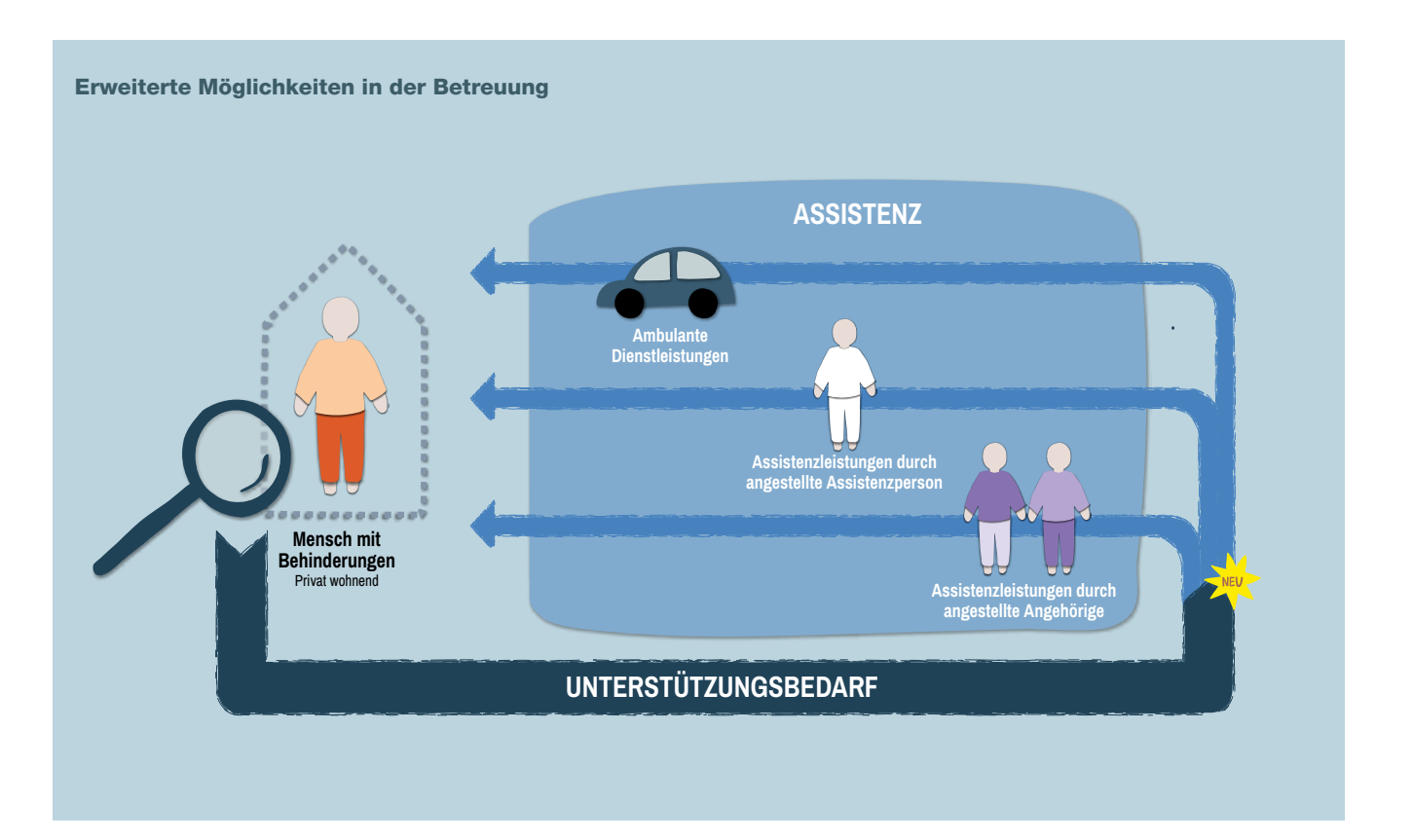

# <span id="page-10-0"></span>2 Bedarf ermitteln

Eine Fachperson ermittelt gemeinsam mit Ihnen Ihren individuellen Unterstützungsbedarf. Wenn Sie möchten, können Sie zusätzlich Personen beiziehen, die Ihnen nahestehen.

# <span id="page-11-0"></span>2.1 Die Idee der Bedarfsermittlung

In der Bedarfsermittlung ermittelt eine Fachperson gemeinsam mit Ihnen Ihren individuellen Unterstützungsbedarf. Dabei schauen Sie sich verschiedene Punkte an und füllen einen Fragebogen aus. Das Ganze tun Sie für verschiedene Lebensbereiche wie Wohnen, Arbeit, Freizeit, Gesundheit/Wohlbefinden oder soziale Beziehungen, aber auch für grundlegende Aspekte wie Kommunizieren, Dinge planen und erledigen, sich bewegen oder Neues lernen:

- Sie analysieren, wo sie zufrieden mit Ihrem täglichen Leben sind und wo noch nicht.
- Sie legen Ziele fest, die Sie erreichen wollen. Wo wollen Sie etwas verändern, wo soll es so bleiben, wie es ist?
- Sie definieren, welche Art von Unterstützung Ihnen dabei hilft, die Ziele zu erreichen.

### Gut zu wissen

- *• Der individuelle Hilfeplan (IHP) als Instrument der Bedarfsermittlung: Zur Ermittlung des individuellen Bedarfes hat der Kanton Bern den individuellen Hilfeplan (IHP) entwickelt. Der IHP ermöglicht es, den individuellen Unterstützungsbedarf von Menschen mit Behinderungen partizipativ zu ermitteln und personale Leistungen zur sozialen Teilhabe zu planen. Die Bedarfsermittlung erfolgt individuell und personenzentriert.*
- *• Internationale Klassifikation der Funktionsfähigkeit, Behinderung und Gesundheit (ICF) als wissenschaftliche Grundlage bei der Bedarfsermittlung: Der IHP-Fragebogen basiert auf der ICF-Klassifikation. Die ICF ist eine von der Weltgesundheitsorganisation (WHO) verabschiedete Klassifikation zur Beschreibung von Gesundheit und mit Gesundheit zusammenhängenden Zuständen. Sie ermöglicht es, Auswirkungen einer Behinderung unter Berücksichtigung der persönlichen Sicht und des Umfelds zu beschreiben.*

# <span id="page-12-0"></span>2.2 Das Setting der Bedarfsermittlung

Die Bedarfsermittlung wird von der Fachstelle für individuelle Bedarfsermittlung (FiB) durchgeführt, die im Auftrag des Kantons Bern arbeitet. Eine Fachperson der FiB ermittelt gemeinsam mit Ihnen Ihren individuellen Unterstützungsbedarf. Wenn Sie möchten, kann auch eine Person, die Ihnen nahesteht (z.B. ein Familienmitglied oder eine andere Vertrauensperson) an der Bedarfsermittlung teilnehmen. Ihr Unterstützungsbedarf wird von einer Bedarfsprüfungsstelle plausibilisiert und vom Amt für Integration und Soziales (AIS) in eine Leistungsgutsprache umgewandelt.

## Gut zu wissen

*• Bedarfsüberprüfung: Sollte sich eine wesentliche und dauerhafte Änderung Ihres Unterstützungsbedarfs ergeben, kann eine Bedarfsüberprüfung beantragt werden.*

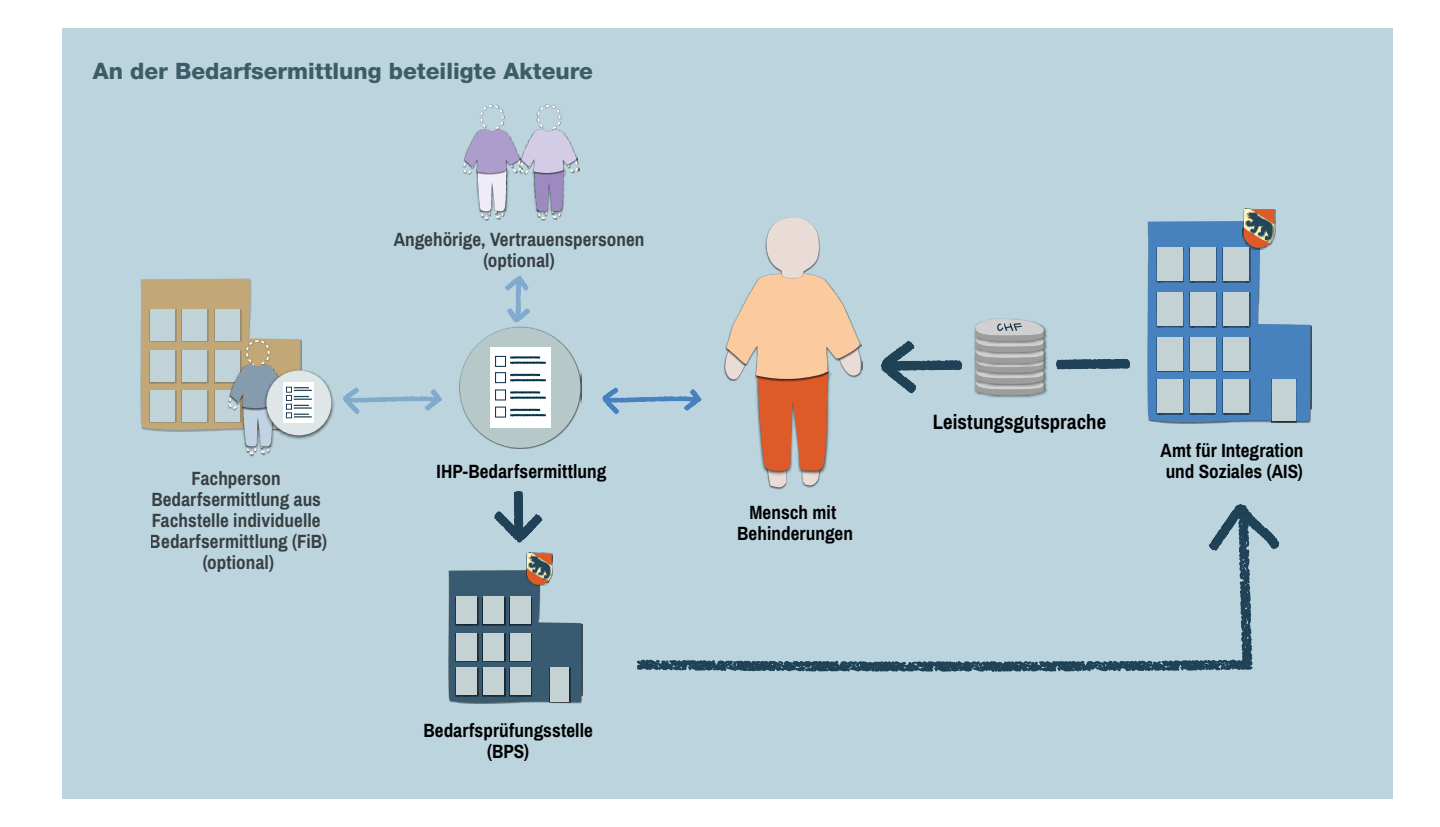

# <span id="page-13-0"></span>2.3 Der Ablauf des Bedarfsermittlungsverfahrens

Die Bedarfsermittlung ist in fünf Phasen eingeteilt.

# 1.

# Gesuch um Zulassung stellen

- Sie melden sich über AssistMe für die Bedarfsermittlung an und stellen ein Gesuch um Zulassung.
- Das AIS kontaktiert Sie und informiert Sie via AssistMe über die nächsten Schritte.

#### Gesuch um Leistungsgutsprache stellen 2.

- Sie deklarieren in AssistMe alle vorhandenen Primärfinanzierungen.
- Das AIS prüft die Dokumente und informiert Sie über die nächsten Schritte.

#### Unterstützungsbedarf ermitteln 3.

- Die Fachstelle für individuelle Bedarfsermittlung (FiB) kontaktiert Sie. Sie legt mit Ihnen einen Termin für das Bedarfsermittlungsgespräch fest und klärt ab, ob Sie noch jemanden zum Gespräch mitnehmen wollen.
- Im Bedarfsermittlungsgespräch ermittelt eine Fachperson gemeinsam mit Ihnen Ihren Unterstützungsbedarf. Die Fachperson schaut dazu verschiedene Punkte mit Ihnen an und füllt einen Fragebogen aus.

### Die fünf Phasen des Bedarfsermittlungsverfahrens

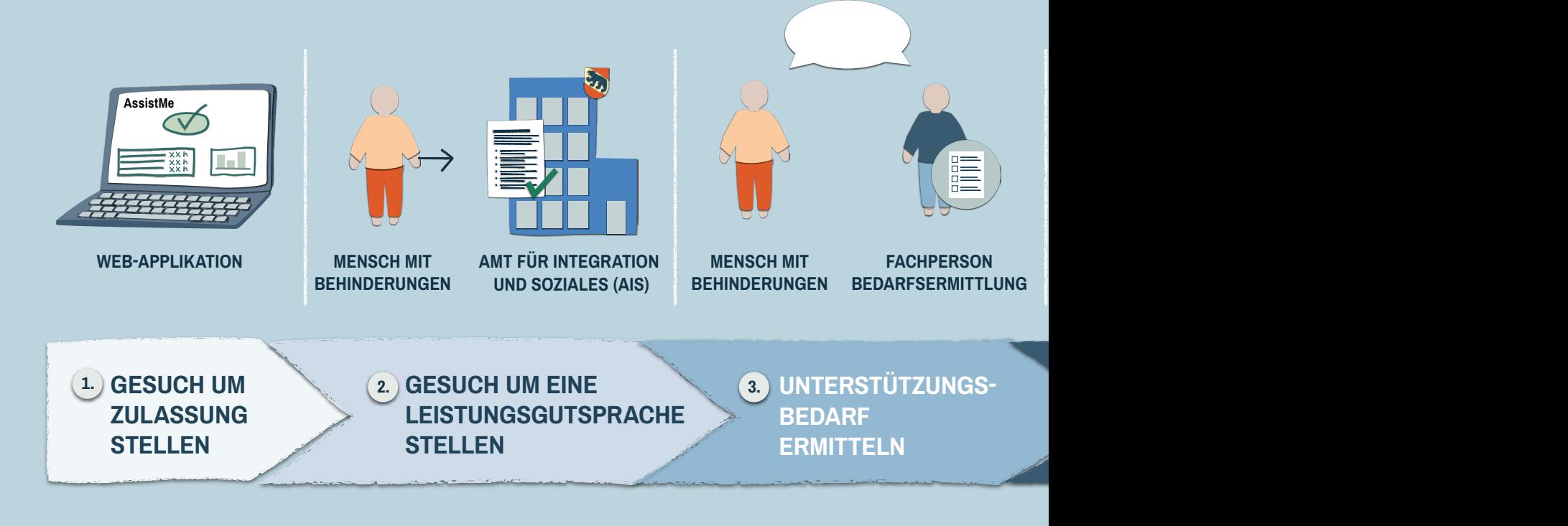

- Das Gespräch dauert rund 2 Stunden und findet in Räumlichkeiten der FiB oder bei Ihnen zu Hause statt.
- Die FiB legt Ihnen den ausgefüllten Bogen mit dem «Brutto»-Unterstützungsbedarf zur Prüfung vor (siehe 2.4).
- Sie sichten und kommentieren den Bogen und geben diesen zurück an die FiB.
- Die FiB nimmt Ihre Rückmeldungen auf, gibt den Bogen in AssistMe frei und schickt ihn so an die Bedarfsprüfungsstelle.

#### Bemessung der Assistenzleistungen 4.

- Die Bedarfsprüfungsstelle analysiert den ausgefüllten IHP-Bogen. Sie prüft, ob der ausgewiesene Unterstützungsbedarf nachvollziehbar und angemessen ist.
- Danach legt die Bedarfsprüfungsstelle den «Netto»-Bedarf an Leistungsstunden fest (siehe 2.4) und gibt eine Empfehlung an das AIS.

# Ausstellung der Leistungsgutsprache

- Das AIS prüft die Empfehlung und verfügt unter Berücksichtigung der bereits fliessenden Finanzierungen eine Leistungsgutsprache.
- Sie sehen die freigegebene Leistungsgutsprache\* direkt in AssistMe.
- Falls Sie mit der Leistungsgutsprache nicht einverstanden sind, können Sie Beschwerde erheben.

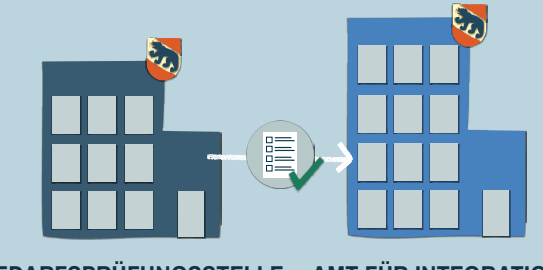

**BEDARFSPRUFUNGSSTELLE AMT FUR INTEGRATION (BPS)**

5.

**UND SOZIALES (AIS)**

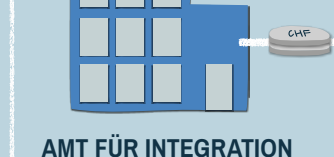

**UND SOZIALES (AIS)**

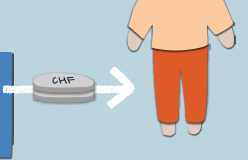

**MENSCH MIT BEHINDERUNGEN**

**2. BEMESSUNG DER 3. 5. ASSISTENZLEISTUNGEN**

**AUSSTELLUNG DER LEISTUNGSGUTSPRACHE**

# <span id="page-15-0"></span>2.4 Die Leistungsgutsprache

## Kontingent an Leistungsstunden

In der Bedarfsermittlung wird der gesamte individuelle Bedarf an Leistungsstunden eines Menschen mit Behinderungen ermittelt («Brutto»-Bedarf). Der Kanton zieht vom «Brutto»-Bedarf die Finanzierungen ab, die Ihnen bereits durch Primärfinanzierer zustehen, und berechnet den Anteil an Leistungsstunden, der durch das BLG finanziert wird («Netto»-Bedarf). Die Leistungsgutsprache des Kantons besteht daher aus einem monatlichen Kontingent an Leistungsstunden. Diese entsprechen Ihrem ungedeckten Unterstützungsbedarf und Ihren Zielen in den Bereichen Wohnen, Arbeit, Freizeit, Gesundheit/Wohlbefinden und soziale Beziehungen.

Ihre gesamte Leistungsgutsprache über alle Bereiche hinweg wird Ihnen in AssistMe angezeigt.

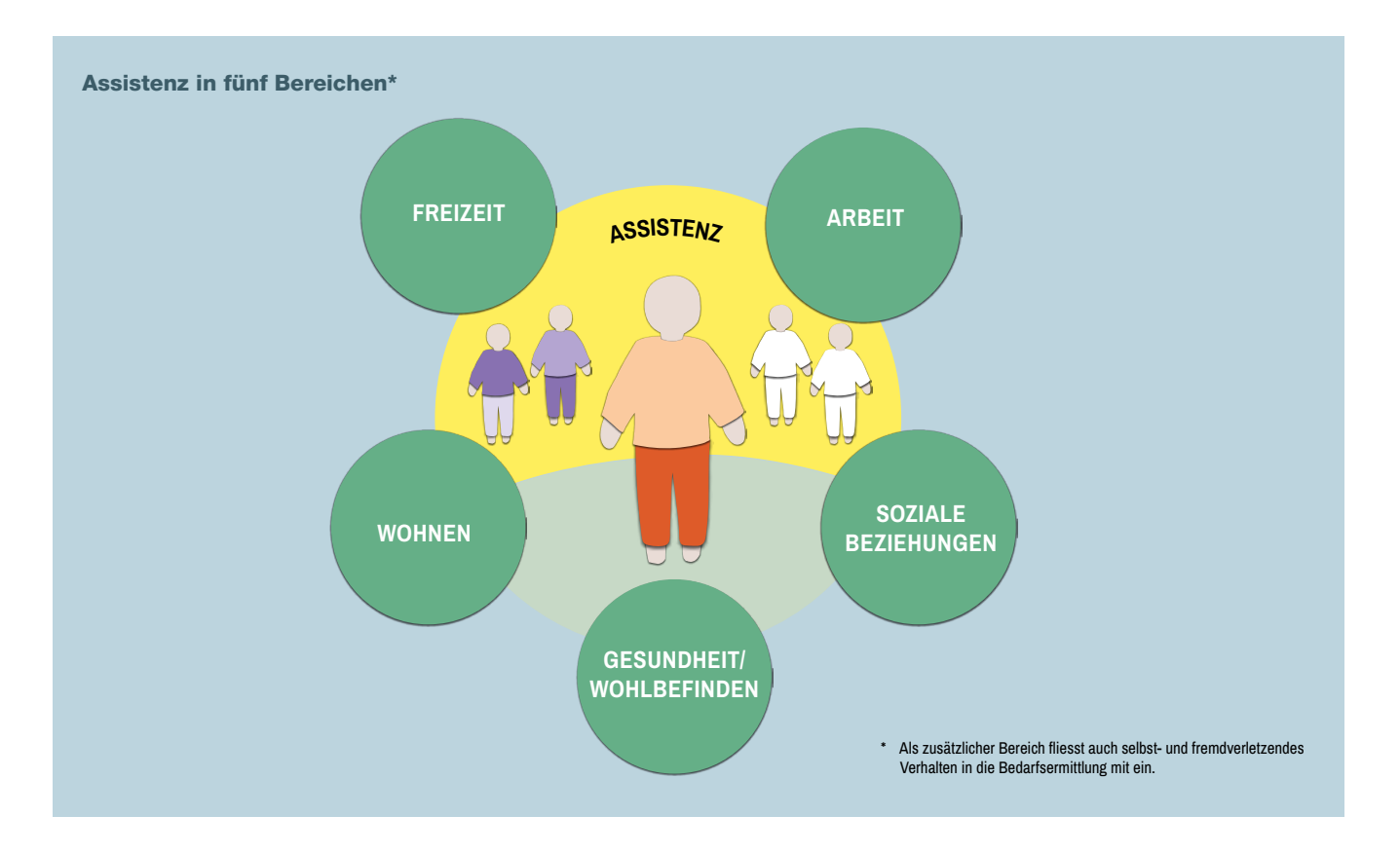

## Leistungsarten

Die Leistungsgutsprache besteht aus unterschiedlichen Leistungsarten – je nachdem, was Ihre Bedürfnisse und Ziele sind. Jede Leistungsart erfordert von den Assistenzpersonen eine unterschiedliche Ausbildung und jede Leistungsart wird unterschiedlich vergütet.

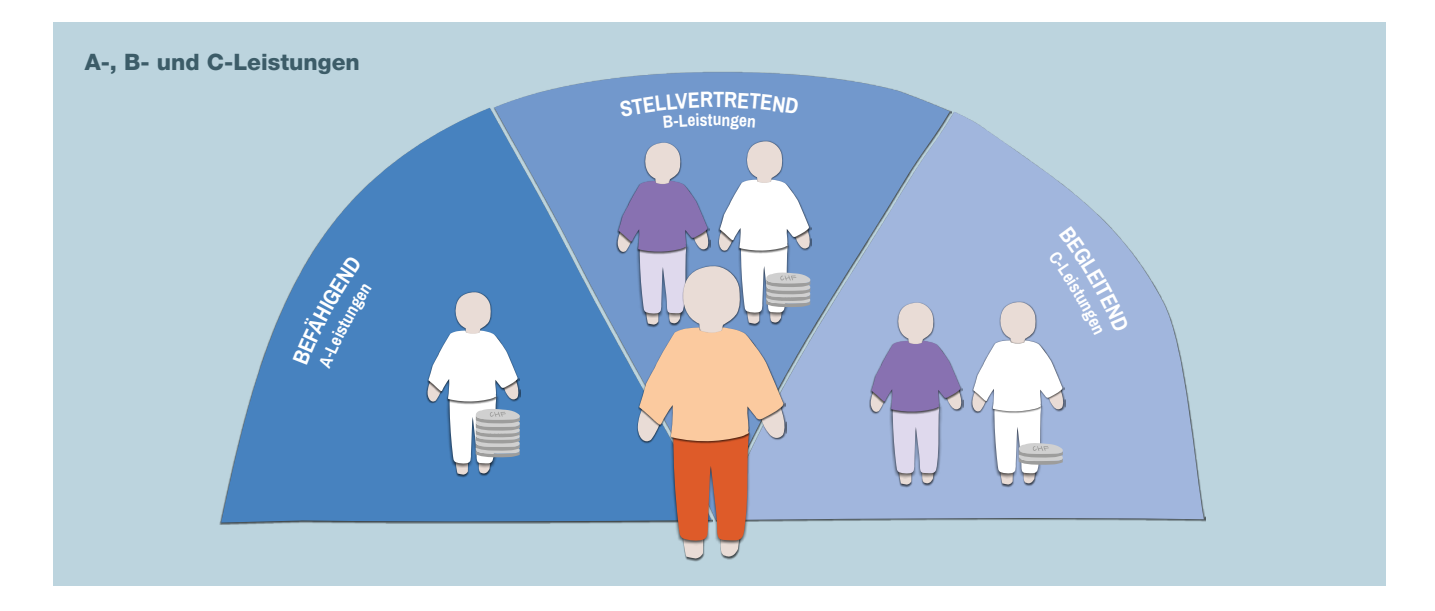

### A-Leistungen: befähigend

Assistenzpersonen im Bereich der A-Leistungen unterstützen Sie dabei, Ihren Alltag selbstbestimmter und eigenständiger zu bewältigen. Sie helfen Ihnen zum Beispiel, Ihre Situation zu analysieren, Neues zu lernen oder Stärken weiterzuentwickeln. Zudem geben sie Ihnen neue Anregungen und Tipps.

Erforderliche Ausbildung der Assistenzperson: höhere Berufsbildung (Tertiärstufe)

Vergütung: CHF 64.10 pro Stunde

## B-Leistungen: stellvertretend

Assistenzpersonen im Bereich der B-Leistungen übernehmen Handlungen, die Sie nicht ausführen können. Sie erstellen zum Beispiel einen Wochenplan, bereiten Mahlzeiten zu oder koordinieren Ihre Korrespondenz.

Erforderliche Ausbildung der Assistenzperson: berufliche Grundbildung (Sekundarstufe I)

Vergütung: CHF 51.50 pro Stunde

## C-Leistungen: begleitend

Assistenzpersonen im Bereich der C-Leistungen übernehmen einfache Handlungen, die Sie nicht eigenständig durchführen können. Sie helfen Ihnen beispielsweise beim Essen, beim Ankleiden oder beim Zubettgehen.

Erforderliche Ausbildung der Assistenzperson:

Vergütung:

Vollkostenvergütung: *Bei den angegebenen Tarifen (Vergütung) handelt es sich bei Leistungen im Angestelltenverhältnis um Vollkostenvergütungen. Entsprechend fallen beim Arbeitgeber (Mensch mit Behinderungen) Kosten an, die von der Vergütung abgezogen werden, darunter insbesondere der Arbeitgeberbeitrag an die Sozialversicherungen und die Ferienentschädigung. Die angegebenen Tarife werden regelmässig geprüft und bei Bedarf angepasst.*

Angehörigentarif: *Der Tarif (Vollkostenvergütung) für Angehörige, die im Angestelltenverhältnis Assistenzleistungen erbringen, beträgt immer 25 CHF pro Stunde. Dieser Tarif ist unabhängig von der Art der Arbeiten. Für die Leistungen, die von Angehörigen erbracht werden, ist keine Ausbildungsbestätigung nötig. Wie bei anderen Angestellten auch, müssen jedoch Arbeitsverträge abgeschlossen werden.*

# <span id="page-17-0"></span>2.5 Durchführungszeitpunkt je nach Eingang der Anmeldung

Ihre Bedarfsermittlung wird nach Eingang der Anmeldung anhand der freien Kapazitäten eingeplant. Sie werden danach vom Kanton für die Bedarfsermittlung aufgeboten.

Je früher Sie sich anmelden, desto schneller wird Ihr Fall bearbeitet. Die Abwicklung der Bedarfsermittlung sowie die Inbetriebnahme der neuen Prozesse sind bei allen Beteiligten mit einem gewissen Aufwand verbunden. Die neue Finanzierung wird daher schrittweise eingeführt. Die gesamte Überführungsphase der neuen Finanzierung dauert vom 1. Januar 2024 bis zum 31. Dezember 2027.

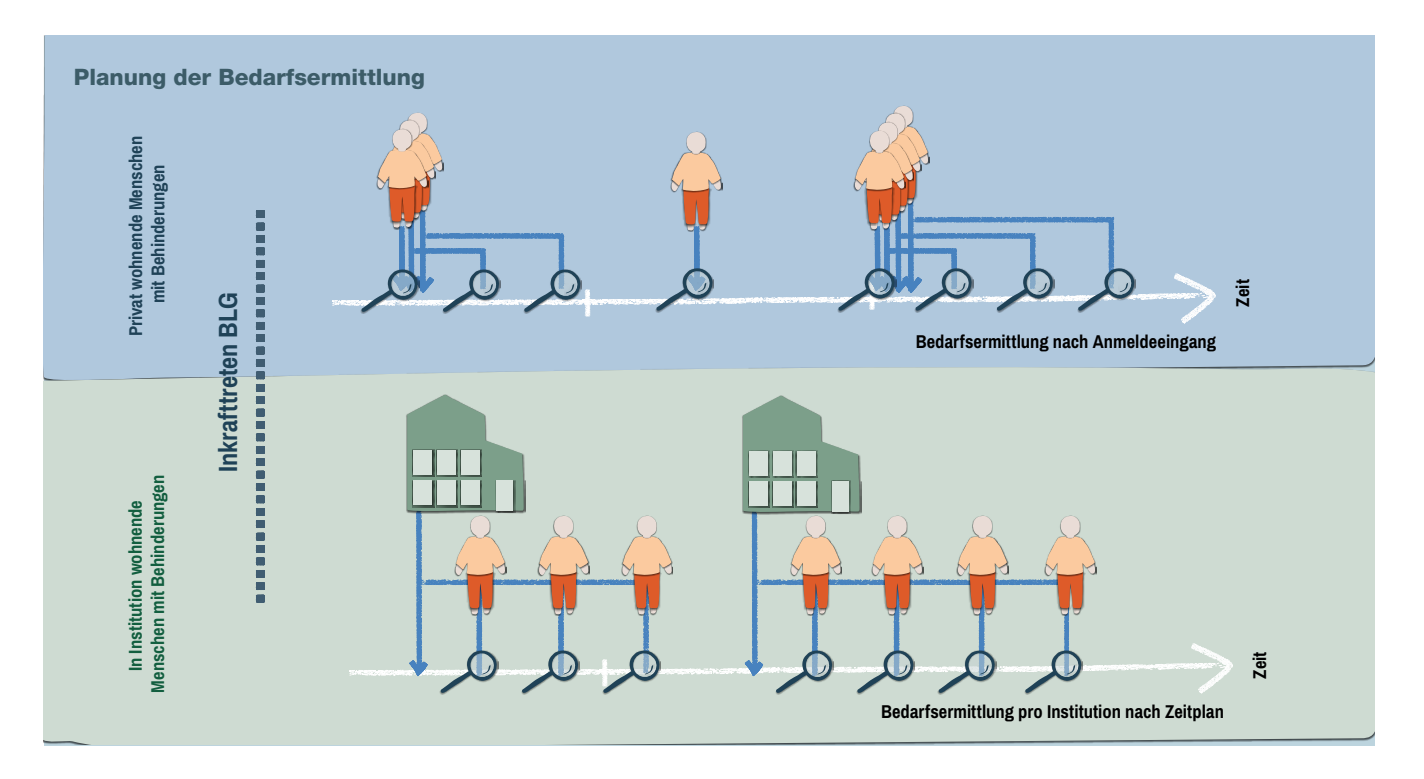

Für Menschen mit Behinderungen, die in einem Wohnheim leben, gibt es einen festgelegten Zeitplan. Jedes Wohnheim ist einer Überführungsphase zugeteilt. Während der Überführungsphase wird die Bedarfsermittlung durchgeführt. Menschen mit Behinderungen, die privat wohnen, können sich ab Inkrafttreten des BLG für den Übertritt ins neue System anmelden. Nach der Anmeldung ist der Zeitpunkt der Bedarfsermittlung in AssistMe einsehbar.

# 2.6 Abwicklung über AssistMe

Sie melden sich für die Bedarfsermittlung über die Web-Applikation AssistMe an. AssistMe lagert alle Informationen zentral und stellt sicher, dass die Umstellung und der Alltag im neuen Finanzierungssystem effizient laufen und nichts doppelt gemacht werden muss.

# <span id="page-18-0"></span>3 Im neuen Finanzierungssystem starten

Beim Start im neuen Finanzierungssystem gilt es, verschiedene Punkte zu beachten.

# <span id="page-19-0"></span>3.1 Zeitpunkt der Finanzierungsumstellung

Die Finanzierung steht im Normalfall am Monatsbeginn nach dem Erhalt der Leistungsgutsprache zur Verfügung. Das heisst, sobald Sie Ihre Leistungsgutsprache erhalten, greift ab dem darauffolgenden Monat die neue Finanzierung über das BLG.

### Gut zu wissen

- *• Kurzer Zeitraum: Die Finanzierung erfolgt bewusst relativ kurz nach dem Erhalt der Leistungsgutsprache. So können Sie Angehörige, die bereits heute Assistenzleistungen erbringen, möglichst rasch entschädigen.*
- *• Rückwirkende Finanzierungsumstellung: Je nach Situation ist es auf begründeten Antrag hin auch möglich, die gesprochenen Leistungen rückwirkend auf das Datum der Bedarfsermittlung auszuzahlen. Wenden Sie sich hierzu an das AIS.*

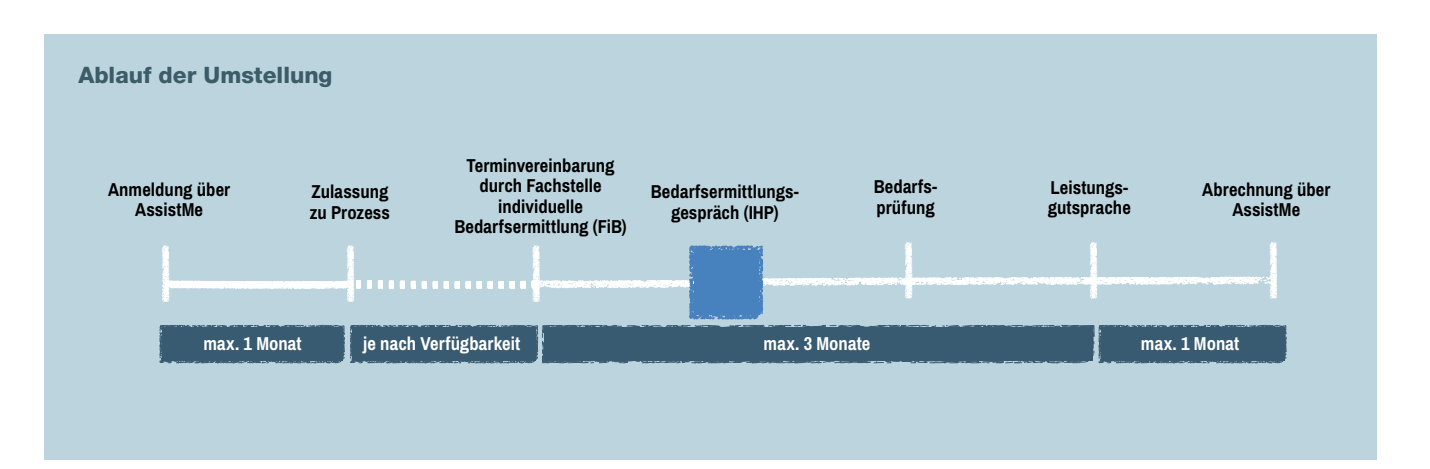

# 3.2 Dienstleister engagieren und auf AssistMe erfassen

Mit Ihren Dienstleistenden schliessen Sie ein individuelles Auftragsverhältnis ab, das der Leistungsgutsprache entspricht. Danach erfassen Sie die Dienstleistenden in AssistMe und berechtigen sie, Ihnen Rechnungen zuzustellen. Falls Sie Ihren Dienstleistenden in AssistMe nicht finden, muss sich die Firma beim AIS im Dienstleistendenpool anmelden.

### Gut zu wissen

*• Voraussetzungen für Dienstleistende: Dienstleistende, welche regelmässig Leistungen für einen Menschen mit Behinderungen erbringen, müssen sich beim AIS melden. Zur Einstufung der Tarife müssen Nachweise zu den vorhandenen Qualifikationen vorgelegt werden. Im Auftrag, der mit dem Menschen mit Behinderungen abgeschlossen wird, muss die Art der Leistung festgehalten werden und wie oft diese erbracht wird.*

# <span id="page-20-0"></span>3.3 Personen anstellen

Mit Personen, die Sie anstellen möchten, schliessen Sie ein individuelles Arbeitsverhältnis mit einem Arbeitsvertrag ab. Achten Sie darauf, dass der Arbeitsvertrag den Qualifikationsstufen und Stundensätzen entspricht, die in der Leistungsgutsprache definiert sind.

Wichtig: Indem Sie Verträge mit Assistenzpersonen abschliessen, übernehmen Sie eine Arbeitgeberrolle. Dies ist mit entsprechenden Pflichten verbunden: Sie müssen sich bei der Ausgleichskasse als Arbeitgeber anmelden, eine Unfallversicherung sowie gegebenenfalls eine BVG-Versicherung (berufliche Vorsorge) abschliessen. Wenden Sie sich bei Bedarf an eine Beratungsstelle, die Ihnen dabei hilft, korrekte Arbeitsverhältnisse einzurichten.

**→** *Weiterführende Dokumente: Faktenblatt «Informationen zu Ihrer Rolle als arbeitgebende Person»*

## Gut zu wissen

*• Anteil der Angehörigenleistungen: Sie können maximal einen Drittel aller Leistungsstunden durch Angehörige im Angestelltenverhältnis erbringen lassen. Der Tarif für diese Arbeiten beträgt immer 25 CHF pro Stunde, wobei es sich um eine Vollkostenvergütung mit entsprechenden Kosten für Sie als Arbeitgeberin oder Arbeitgeber handelt (siehe 2.4). Der Tarif ist unabhängig von der Art der Arbeiten.*

# <span id="page-21-0"></span>3.4 Verwaltung über AssistMe

Sie verwalten die Vergabe Ihrer Assistenzleistungen sowie die Rechnungen Ihrer Dienstleistenden und/oder die Löhne der angestellten Personen über AssistMe.

- Die Leistungsgutsprache wird Ihnen in AssistMe angezeigt.
- Die Rechnungen Ihrer Dienstleistenden werden Ihnen in AssistMe angezeigt. Sie können die Rechnungen direkt über AssistMe zur Zahlung freigeben.
- Die Rückvergütung der Personen, die Sie fix angestellt haben, können Sie direkt über AssistMe verrechnen.

### Gut zu wissen

- *• Monatliche Abrechnung: Sie rechnen geleistete Arbeiten über AssistMe monatlich ab.*
- *• Fixes Jahresbudget: Ihr Monatsbudget ist ein durchschnittlicher Wert. Es wird basierend auf dem jährlichen Kontingent an Leistungsstunden berechnet.*
- *• Budgetrahmen monatlich anpassbar: Sie können pro Monat bis zu maximal 150 Prozent Ihres durchschnittlichen Budgets abrechnen. So können Sie Phasen überbrücken, während denen Sie mehr Unterstützung als normal brauchen (zum Beispiel bei einer Ferienreise). Das festgelegte Jahresbudget kann jedoch nicht überschritten werden.*

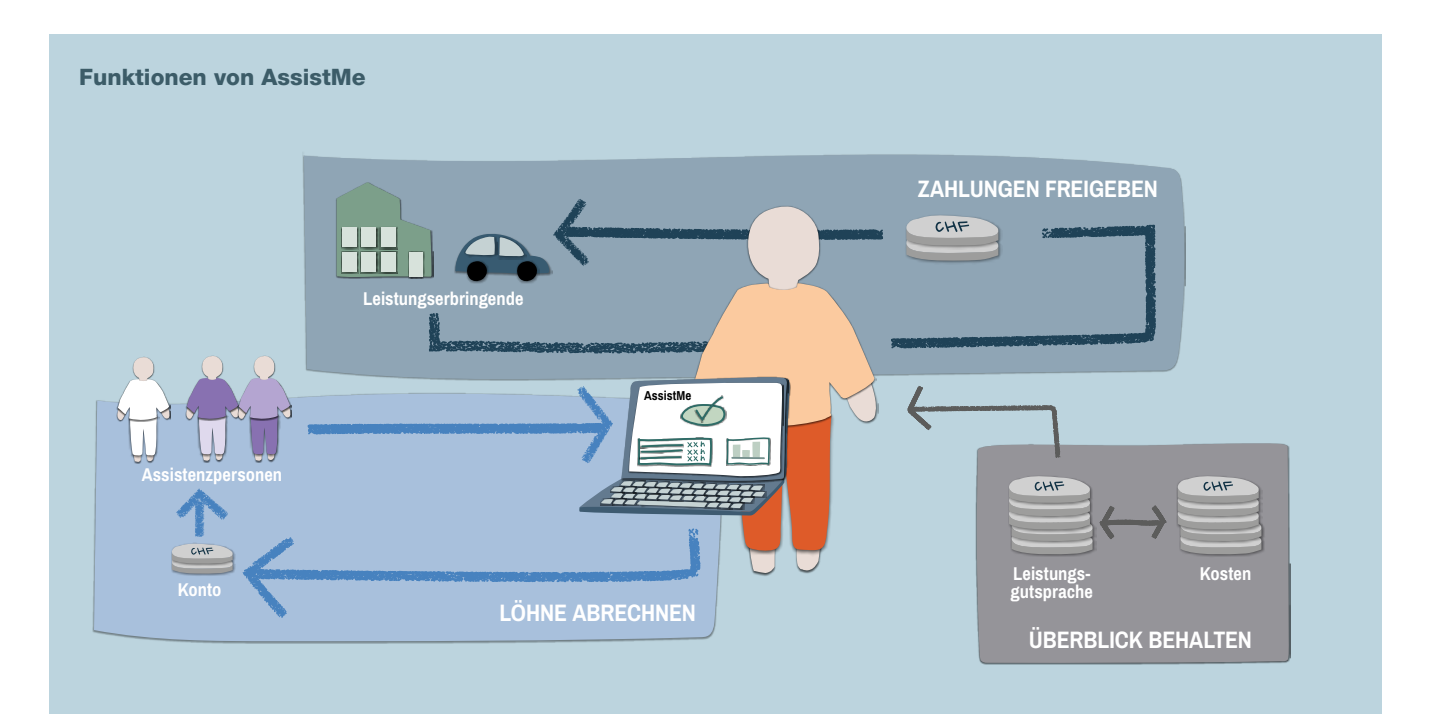

# <span id="page-23-0"></span>Wie funktioniert AssistMe?

# AssistMe ist die Web-Applikation des Kantons Bern, über die Sie die gesamte Finanzierung regeln.

# Zentrale Abwicklung aller Anliegen

AssistMe lagert alle Informationen zentral und stellt sicher, dass der Alltag im neuen Finanzierungssystem effizient läuft und nichts doppelt gemacht werden muss. Dank der digitalisierten Abwicklung haben alle Beteiligten Zugriff auf die für sie relevanten Daten – natürlich immer unter der Voraussetzung, dass die vorgegebenen Datenschutzbestimmungen dies auch ausdrücklich zulassen.

- Sie melden sich über AssistMe\* für die Bedarfsermittlung an.
- Sie sehen in AssistMe Ihr monatliches Guthaben an Assistenzleistungen.
- Sie erfassen in AssistMe Dienstleistende und angestellte Personen.
- Sie geben in AssistMe Rechnungen von Dienstleistenden frei und verrechnen die Rückvergütungen Ihrer Angestellten.
- **→** *Weiterführende Dokumente: Faktenblatt «AssistMe für Menschen mit Behinderungen»*

# Zugang über BE-Login

Der Zugang zu AssistMe erfolgt über Ihr persönliches BE-Login. Das BE-Login ist ein verifiziertes Login des Kantons Bern, das über eine Zwei-Faktor-Authentifizierung (Passwort und SMS-Code, Code von gedruckter Codekarte oder Bestätigung über die BE-Login App) funktioniert. Mit dem BE-Login kann man nicht nur AssistMe, sondern auch andere Web-Applikationen des Kantons (z.B. TaxMe) nutzen.

# BE-Login erstellen

Falls Sie noch kein BE-Login haben, können Sie es unter folgendem Link erstellen: www.be.ch/belogin

**→** *Weiterführende Dokumente: Faktenblatt «BE-Login: Ihr Zugang zu AssistMe»*

## Gut zu wissen

- *• AssistMe-Aufgaben abgeben: Sie können in AssistMe für verschiedene Aufgaben verschiedene Personen definieren, die Ihnen bei der Verwaltung helfen. Sie können bei Bedarf auch die gesamte Verwaltung von AssistMe in Form einer Gesamtvertretung abgeben. Dadurch entstehende Kosten können durch den im BLG definierten Freibetrag finanziert werden. Der Freibetrag wird explizit gewährt, um jene Kosten zu decken, die durch die Arbeitgeberrolle entstehen, welche Menschen mit Behinderungen durch das BLG annehmen.*
- *• Für gesetzliche Vertreterinnen und Vertreter: Sie können über eine Ernennungsurkunde andere Personen anmelden und in AssistMe auch mehrere Mandantinnen und Mandanten verwalten. Registrieren Sie sich in AssistMe und stellen Sie einen Antrag für Ihre Mandantinnen und Mandanten – die Erteilung eines Zugangs dauert rund eine Woche.*

\* Durch das BLG sind Assistenzdienst leistende, Wohnheime, andere betreute kollektive Wohnformen, Tages- und Werkstätten, Fachpersonen Bedarfser mittlung, die BPS, das AIS und weitere Beteiligte des Kantons Bern zur Nut zung von AssistMe verpflichtet. Men schen mit Behinderungen sind von die ser Pflicht ausgenommen. Aufgrund der hohen Benutzerfreundlichkeit und der guten Erfahrungen im Pilotprojekt wird jedoch empfohlen, AssistMe zu nutzen.

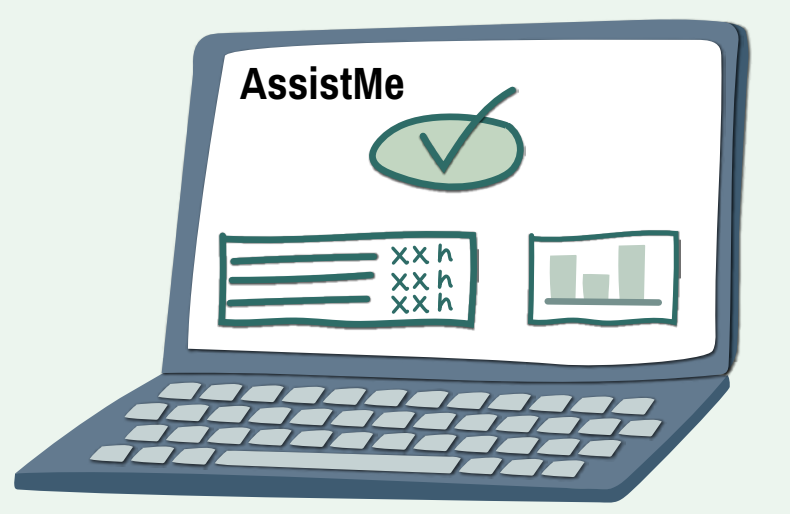

### Weitere Informationen und Unterstützung

In diesem Dokument sind die wichtigsten Informationen zur Systemumstellung aufgeführt.

Weitere Informationen finden Sie auf: www.be.ch/blg

Eine Übersicht über alle Beratungsstellen im Kanton Bern finden Sie unter www.includia.ch

Von der vorliegenden Broschüre wird zu einem späteren Zeitpunkt auch eine Version in leichter Sprache erhältlich sein.

Gesundheits-, Sozial- und Integrationsdirektion des Kantons Bern Amt für Integration und Soziales

Rathausplatz 1 Postfach 3000 Bern 8 Tel. +41 31 635 22 42

info.blg@be.ch